セγ9弍γ,→γ'弍7,鴫7'せ7,弍γ,趨7'→7仁t,,→ン,鴫γ,鴫7,せ',せ7,→7'趨7,十γ'寸ン,弍7,一像ン,→7'→γ,十γ'十,'弍ン,寸γ,せ,'→7,-tγ'趨7仁 二'一牡"工3一江r鶏3一亭仁工エーち5一皐r書rキr皐"キ"皐ぷ一亭浪一亭●一皐"熔轟一工皐一かエー工●一距8一治8一紅浪'輩8'炉3一工8一お8一厚■一鶏●一キrx  $\frac{25}{52}$  九 州 大 学 マンクロン アンドラック まれ州大学<br>ま<mark>大型計算機センターニュース ま</mark> 1993.12.6 ニンク・コンピュータ アクセス アイディング・コンピュータ アイディング・コンピュータ アイディング・コンピュータ アイディング・コンピュータ アイディング・コンピュータ アイディング・コンピュータ こうしょう iiii N。.494 iiii‡瓢灘i鶏型獺iC堺号 &γター 像7,一 二r瓦 二rx セ7'→γ'→,,→7,→,,㎏7,→γ,→7,→ブタ趨γ,→,,弍7,→7'趨7,趨γ,鴫7,十,'→7'鴫,,→γ'-t7,→,,→,'十ン,→γ,弔,,弍7'→ン'趨γ,趨,'趨γ卜

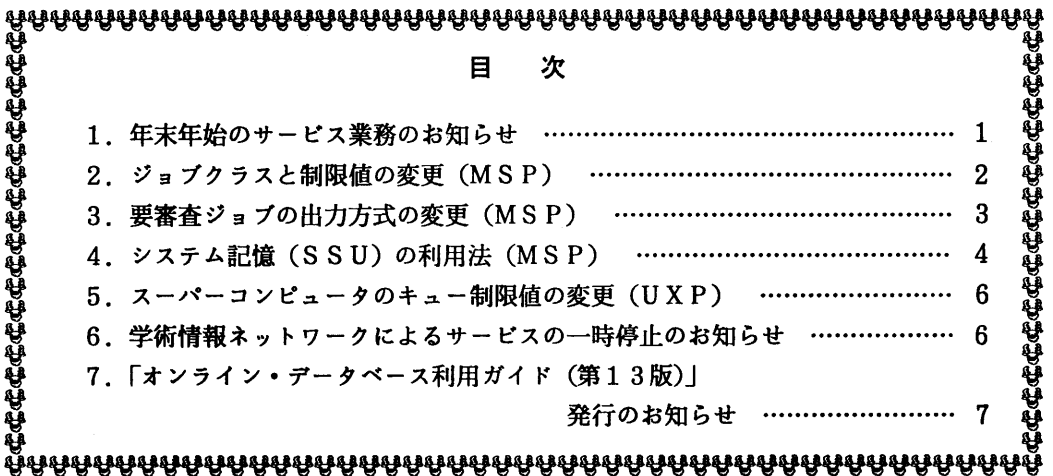

## 1.年末年始のサービス業務のお知らせ

このことについて,次のとおり計算サービス等を一時停止します.

- 1)計算サービスの一時停止 平成5年12月28日(火)~平成6年1月4日(火) なお、12月28日(火)午前8時で計算サービスを打ち切ります. また、1月5日(水) 午前9時から通常どおり計算サービスを開始します.
- 2)プログラム相談の一時停止

 平成5年12月28日(火)~平成6年1月4日(火) なお,1月5日(水)から通常どおりプログラム相談を開始します.

(システム運用掛 内線2517)

### 2 ジョプクラスと制限値の変更(MSP)

平成6年1月5日(水)からM1800とVP2600のジョブクラスと制限値を下記のよう に変更します. 変更点は以下の通りです.

- ·ジョブクラス:M1800のジョブクラスC(ジョブクラスFに包含)...及びジョブクラ =.
- ・リージョン :M1800のジョブクラスFでSSU(システム記憶)を100MBまで 利用可能とする. VP2600のジョブクラスVでSSUの制限値を400MBから500 MBに拡張する.<br>CPU時間 : M1800.VF : M1800, VP2600共, ジョブクラスAの中に短時間ジョブ用の
- CPU時間を設ける. JOB文でTIMEパラメタを下記のように指定す ると優先的に処理を行う.  $//\ddot{y} = \dot{y}$ 名 JOB CLASS=A, TIME=1

従来, 汎用コンピュータ(M1800)のSSUは, ジョブが競合してSSU領域が不足する と後続ジョブが異常終了するため、単一制御の必要があり独立したジョブクラスCを設定してい ました.今回,OSのレベルアップにより多重制御が可能となりましたので他の制限値が同じジ ョブクラスFに包含して廃止します. ジョブクラスCを指定していたJOB 文はジョブクラスF

に<u>後思なお願いします</u><br>- また,ジ<mark>ョブ</mark>クラスGはバッチ処理によるグラフィックスのためのクラスでしたが,現在,ク ラフィックジョブはTSS処理となっていますので廃止します.

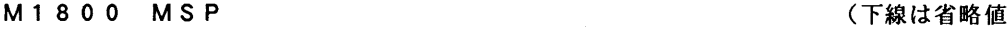

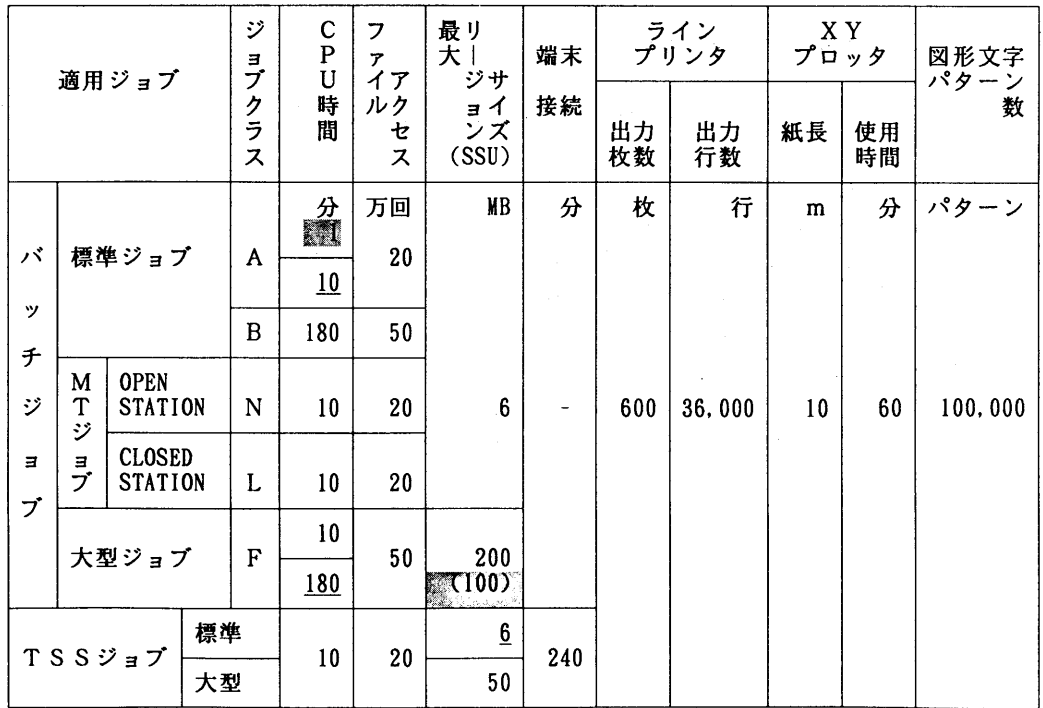

VP2.6 UU MISP またはいしゃ しんじょう しんじょう しんじょう しんじょう しんじょう しんじょう しんしょう しんしょう しんしょう じんしょう

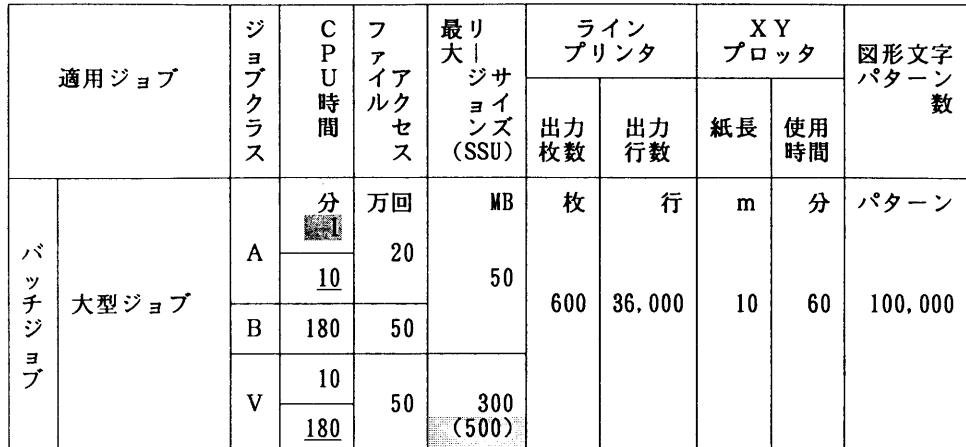

注意事項)

・リージョンサイズが6MBを超えるジョブは大型ジョブとなります.

TSSの場合はLOGON時にSIZEパラメタを指定してください.

例) LOGON TSS G79999A S(50)

- ・ジョブクラスAのCPU時間の省略値は10分です. JOB文のTIMEパラメタで1分以 下の指定を行うと,指定しないものより優先的に処理されます.
	- 例) //ジョブ名 JOB CLASS=A, TIME=1
		- $1/3$ ョブ名 JOB CLASS=A.TIME= $(.30)$
- ・ジョブクラスF,VのCPU時間の省略値は180分です. JOB文のTIMEパラメタで 10分以下の指定を行うと,指定しないものより優先的に処理されます.
	- 例) //ジョブ名 JOB CLASS=F, TIME=10
- ・表のリージョンサイズ欄で括弧内の数字はSSUの制限値です. SSUの使用については 当センターニュースの「システム記憶(SSU)の利用法」を参照してください.
- · 上記制限を超えるものは要審査ジョブ(ジョブクラスD)となります. ただし, VP260 0の使用可能なリージョンは最大400MBです.詳細は受付(内線2520)までお問い 合わせください.

(システム管理掛 内線2518)

## 5.要審査ジョブの出力方式の変更(MSP)

従来,要審査ジョブ(ジョブクラスD)の実行結果は,実行終了後自動的にセンターのクロー ズ室のNLPに出力されていましたが,平成6年1月5日(水)から出力検索の対象とします. 実行結果はSORPコマンドやMSOコマンドで出力検索し、一般ジョブと同様な出力/消去等 が可能です.

(システム管理掛 内線2518)

# 4.システム記億(SSU)の利用法(MSP)

 センターではM1800,VP2600でシステム記憶(SSU)を運用しています. SSU は主記憶よりは低速ですが、磁気ディスクと比較すると高速な補助記憶で、かつ、SSU上のデ ータのアクセスはファイルアクセス回数にはカウントされないといった利点があります。

- 1) SSUの特徴
	- ・一時データセット(VIO/FファイルやSORT作業域)として使用することにより,磁 気ディスクと比べて高速に処理でき,また,データ転送のファイルアクセス料金は不要であ る.
	- ・主記憶だけではリージョン不足となっていた配列の大きなFORTRAN77EX/VPジ ョブが実行できる.ただし,SSU配列はプログラムの書き方によっては主記憶のみを使用 する場合に比較して,CPU時間が長くなることがあるので利用に際しては下記を参照され たい.

九州大学大型計算機センター広報Vo1.25. No.3

「VP2600のシステム記憶とその使用法」

- ·データ転送に実1/Oを伴わないため高速にジョブ処理がされ,ターンアラウンドが短縮で きる.
- 2)SSU利用上の注意
	- · M1800 (汎用コンピュータ)の場合
		- (DSSUを使用できるジョブクラスは'F'.
		- (2)VIO/FファイルおよびSORTの作業ファイルとして利用できる.
		- (3)SSUの最大使用量は1ジョブあたり100MBまで. (VIO/FファイルとSORT作業域を併せた合計)
		- (4) SSU上に作成したデータセットはジョブ終了時に消去すること.
		- (5)TSSでは使用できない.
	- VP2600(スーパーコンピュータ)の場合
		- (1)SSUを使用できるジョブクラスは'V'.
		- (2)VIO/Fファイルとして利用できる.
		- (3)FORTRANのSSU配列を利用できる.
		- (4)SSUの最大使用量は1ジョブ当たり500MBまで. (SSU配列とVIO/Fファイルを併せた合計)
		- (5) SSU上に作成したデータセットはジョブ終了時に消去すること.
- 3)エラーメッセージ

SSU使用のジョブ制御文に誤りがある場合, 下記のエラーメッセージが出力されます.

- (1) SSUを利用できないジョブクラスを指定した : SUPPLEMENTAL JCL ERROR CODE=7 (2)M1800でジョブクラスV, VP2600でジョブクラスFを指定した
	- :SUPPLEMENTAL JCL ERROR CODE=14
- (3)その他SSU使用のDD文に誤りがあった :SUPPLEMENTAL JCL ERROR CODE・15 SSUの使用量の指定に誤りがあった
	- SSU上のデータセットに DISP=(NEW, DELETE) 以外を指定した など
- 4)使用例

・M1800の使用例

(D汎用コンピュータでSSUをVIO/Fファイルとして使用する. //シ㌔プ名 JOB CLASS=F // EXEC FORT, STEPニCLG, OPTION='AE' //FORT. SYSIN DD DSN・ソースデータセフト名,DISPニSHR //GO. SYSIN DD DSN=データセット名, DISP=SHR //GO. FTOlFOOl DD UNITニSSU, SUBSYS;(VPCS,'SPACE=100M'),DISP=(NEW, DELETE) (2)汎用コンピュータSSUをSORT作業ファイルとして使用する. //ジョブ名 JOB CLASS=F // EXEC PGM=SORT //SORTWKOl DD UNITニSSU, SUBSYS二(VPCS,'SPACEニ50M'),DISPニ(NEW,DELETE) //SORTWKO2 DD UNITニSSU, SUBSYS=(VPCS,'SPACE=50M'),DISP=(NEW, DELETE) VP2600の使用例 (1)スーパーコンピュータでFORTRANのSSU配列として使用する.  $1/y^*$  $17'Z$  JOB CLASS=V // EXEC FORT, STEP・CLG, OPTION・'SSU(共通プロフク名)',VP・YES //FORT. SYSIN DD DSNニソースデータセット名,DISP・SHR //GO. SYSIN DD DSN=データセット名, DISP=SHR //GO. SSARRAY DD UNIT=SSU, SUBSYSニ(VPCS,'SPACE=500M'),DISP=(NEW, DELETE) (2)スーパーコンピュータでSSUをVIO/Fファイルとして使用する. //ジョブ名 JOB CLASSニV // EXEC FORT, STEP=CLG, VP=YES //FORT. SYSIN DD DSN=ソースデータセフト名,DISPニSHR //GO. SYSIN DD DSN=データセフト名,DISP=SHR //GO. FTOIFOOI DD UNIT=SSU, SUBSYS=(VPCS,'SPACEニ200M'),DISPニ(NEW, DELETE) (3)スーパーコンピュータでSSUをSSU配列とVIO/Fファイルで使用する. //シ㌔プ名 JOB CLASSニV // EXEC FORT, STEP・CLG, OPTION・'SSU(共通ブロック名)',VP・YES //FORT. SYSIN DD DSNニソーステ'一タセフト名,DISPニSHR //GO. SYSIN DD DSN=データセット名, DISP=SHR //GO. FTOlFOOl DD UNITニSSU, SUBSYSニ(VPCS,'SPACE=200M'),DISP=(NEW, DELETE) //GO. SSARRAY DD UNIT=SSU, SUBSYS=(VPCS,'SPACE=300M'),DISP=(NEW,DELETE) (4)スーパーコンピュータでMARC(汎用構造解析プログラム)の外部ファイルとして SSUを使用する.  $1/(y^2 - 7^2)$  JOB CLASS=V

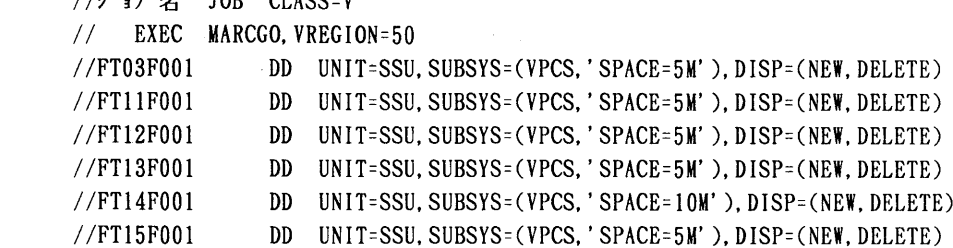

//SYSIN DD DSNニテ'一タセット名,DISPニSHR

(システム管理掛 内線2518)

### 5. スーパーコンピュータのキュー制限値の変更 (UXP)

 平成6年1月5日(水)から,スーパーコンピュータ(VP2600)UXPのキュー制限値 を下記のように変更します.

キューvsのリージョンサイズを10MBから 8MBに縮小.

キューv∫のリージョンサイズを50MBから56MBに拡大.

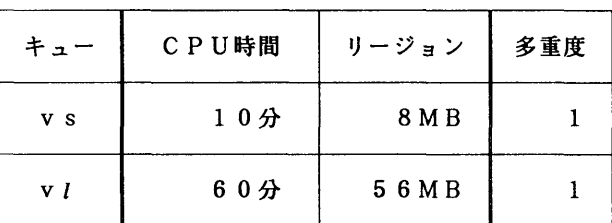

スーパーコンピュータのキュー制限値

参考文献

「1」「Unix環境でスーパーコンピューティングをする人のためのガイド」 佐藤周行, 九州大学大型計算機センター広報,Vo1.26, No.4, pp452-484,1993.

(システム管理掛 内線2518)

6. 学術情報ネットワークによるサービスの一時停止のお知らせ

 学術情報ネットワークの通信回線構成変更のため,これによる大学間コンピュータネットワー ク及びMHSメールシステムを下記のとおり停止します.

記

期間:平成5年12月18日(土) 0:00から 12月22日(水)17:00まで (但し、22日 9:00より順次運用を開始します)

(ネットワーク掛 内線2543)

## Z 「オンライン・データペース利用ガイド(第15版)」発行のお知らせ

 このたび「オンライン・データベース利用ガイド(第13版)」が発行されました. 7大学の全国共同利用大型計算機センターおよび学術情報センターでは,それぞれデータベース のオンラインサービスを行っており,利用者は交換回線(電話)あるいはコンピュータ・ネット ワークなどを介して手近な端末からどのセンターのデータベースでも利用できるようになってい ます.この利用ガイドは,各センターのデータベース・サービスの概略と簡単な利用法について 解説したものです.

ご希望の方は,各連絡所を経由して共同利用掛までお申し込みください.

(共同利用掛 内線2515)